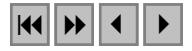

# **PROCESSAMENTO DIGITAL DE IMAGENS MORFOMÉTRICAS PARA SUBSIDIAR O MAPEAMENTO PEDOLÓGICO**

POTIRA MEIRELLES HERMUCHE<sup>1</sup> RENATO FONTES GUIMARÃES $<sup>1</sup>$ </sup> ANA PAULA FERREIRA DE CARVALHO<sup>1</sup> ÉDER DE SOUZA MARTINS<sup>2</sup> SUZANA DRUCK FUKS<sup>2</sup> OSMAR ABÍLIO DE CARVALHO JUNIOR<sup>3</sup>

<sup>1</sup>UnB - Universidade de Brasília Campus Universitário Darcy Ribeiro, Asa Norte - 70910-900, Brasília, DF, Brasil {potira,anapaula,renatofg}@unb.br

2 Embrapa/CPAC-Centro de Pesquisa Agropecuária dos Cerrados Caixa Postal 08223, 73301-970, Planaltina, DF, Brasil {suzana,eder}@cpac.embrapa.br

> 3 INPE - Instituto Nacional de Pesquisas Espaciais 12201-970 - São José dos Campos - SP, Brasil osmar@ltid.inpe.br

**Abstract.** The present work aim to develop a methodology, using digital images processing with morfometric data to subsidize the soil mapping, in order to guide the field work becoming survey faster, better precision and cheaper. Initially the Digital Elevation Model was made (DEM), for TOPOGRID method of the ArcInfo program, using 37 topographical letters in scale 1:10.000 in the Jardim river basin. From the DEM the morfometric maps of the basin had been generated (slope, flow direction and contributing area), used to elaborate the color compositions and histograms analyses in order to allow the definition of soils pattern. After that was made the comparison with the soil map elaborated by EMBRAPA where could be observed great similarity of the soil units.

Keywords: image processing, morfometric, soil, digital elevation model

### **1. Introdução**

Os parâmetros morfométricos vêm sendo amplamente utilizados na caracterização dos processos hidrológicos e geomorfológicos (Moore *et al*., 1991; Schimidt and Dikau, 1998). No entanto é difícil estabelecer um arranjo que descreva toda a complexidade das superfícies e, por este motivo, são desenvolvidos inúmeros métodos para sua descrição e análise (Evans, 1984 a; Evans and McClean, 1995).

Um grande avanço vem ocorrendo com o emprego de Sistemas de Informação Geográfica (SIG), no qual as entidades estão arranjadas de modo a interagir e subsidiar análises de padrões da paisagem. Desta forma, a complexidade dos processos pode ser modelada em ambiente de SIG em certos níveis de relação, simplificação, generalização e abstração (Paredes, 1994).

O emprego da análise geográfica e estatística permite estabelecer critérios para a identificação, comparação e classificação das unidades da paisagem. De uma forma sucinta, pode-se definir duas atividades que resumem a análise geográfica: identificação dos padrões e compreensão dos relacionamentos espaciais (Paredes, 1994). Na análise dos padrões espaciais, várias descrições numéricas e estatísticas podem ser obtidas com intuito de definilos da melhor forma dentro de um estudo, compreendendo, assim, as causas de sua origem e de suas relações.

A distribuição dos elementos quantificados que descrevem as paisagens do ambiente cerrado apresenta propriedades que se agrupam em padrões homogêneos que caracterizam unidades fisiográficas e pedológicas. A espacialização das classes de solos apresenta-se ordenada nas paisagens com forte influência das variações morfométricas ao longo das vertentes. Observa-se então uma ligação de causa e efeito entre a topografia e a distribuição dos solos.

O relevo está ligado à formação do solo de forma direta e indireta. Processos que facilitam ou dificultam o trabalho erosivo são chamados de ações diretas, e os indiretos estão ligados às variações de temperatura, precipitação pluviométrica, ventos e drenagem. Uma das conseqüências do relevo é a espessura do solo que, no geral, decresce com o aumento da declividade (Silva, 1995).

O presente trabalho tem como objetivo desenvolver uma metodologia (apoiada em ferramentas de SIG) a partir de dados morfométricos para subsidiar o mapeamento pedológico, de forma a orientar o trabalho de campo tornando o levantamento mais rápido, preciso e em menores custos.

## **2. Área de Estudo**

A bacia hidrográfica do rio Jardim está·situada na parte leste do Distrito Federal (**Figura 1**), entre as latitudes 15°40' e 16°02' e longitudes 47°20' e 47°40'. Possui uma área de drenagem de 52.755,15 ha (575,51 km<sup>2</sup>), o que representa cerca de metade da área de contribuição da bacia do rio Preto, limite leste do Distrito Federal (EMBRAPA, 2002).

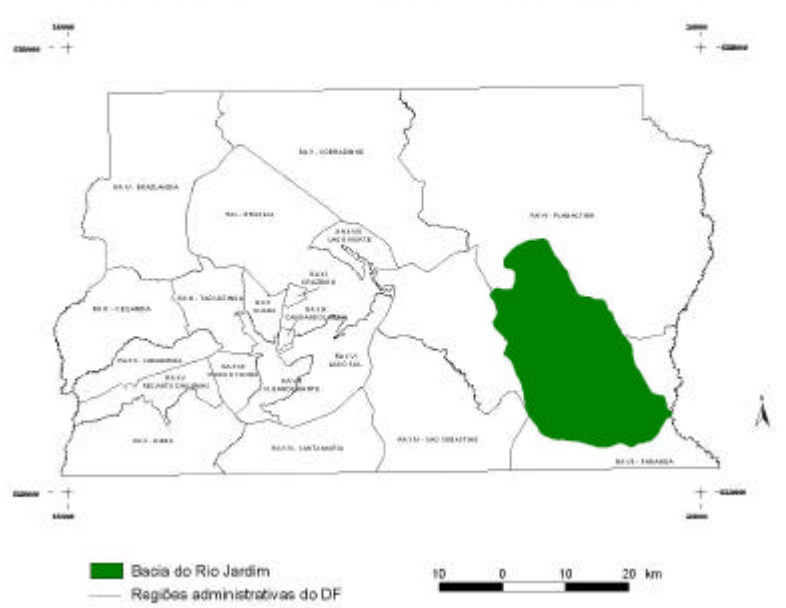

# Localização da Bacia do Rio Jardim no DF

**Figura 1** – Mapa de localização da bacia do rio Jardim

### **3. Processamento Digital dos Parâmetros Morfométricos**

O Modelo Digital de Terreno (MDT) consiste na representação quantitativa de uma grandeza que varia continuamente no espaço. Geralmente associados a altimetria, também podem ser utilizados para modelar informações relativas às unidades geológicas, como teor de minerais, ou propriedades do solo ou subsolo, como aeromagnetismo (Câmara & Medeiros, 1998). O MDT deve ser elaborado com alta resolução e precisão, fundamental para a confecção dos

mapas derivados que servirão de subsídio para a análise dos padrões do relevo e rede de drenagem (Dietrich *et al*., 1993; Moore *et al*., 1988), utilizados na descriminação pedológica.

Para a confecção do MDT da bacia do rio Jardim utilizou-se 37 cartas digitais do Sistema Cartográfico do Distrito Federal (SICAD), em escala 1:10.000, que continham dados relativos às curvas de nível, hidrografia e pontos cotados da região. O primeiro procedimento realizado foi a correção no programa *ArcView* 3.2 de erros provenientes de rios com fluxo digitalizado na direção contrária, curvas de nível que não fechavam e com valores errados, pontos cotados sem valor na base de dados, entre outros. Após a correção e união das cartas pôde-se realizar a interpolação dos dados no *software ArcInfo* (ESRI, 1993a) utilizando o módulo *TOPOGRID* (ESRI,1993b). Este método foi projetado para criar um modelo topográfico digital voltado para a hidrologia, utilizando uma técnica de interpolação por diferenças finitas, em que combina a eficiência de uma interpolação local (por exemplo, o método do Inverso do Quadrado da Distância), com métodos de interpolação global que utilizam uma superfície de continuidade, como o interpolador *Kriging* (ESRI, 1993b). As dimensões das células unitárias estabelecidas para o MDT foram de 10m por 10m.

A partir do MDT confeccionou-se no *software ArcView* 3.2 as seguintes cartas derivadas empregadas na modelagem do fator topográfico: declividade, mapa de aspecto e área de contribuição.

Os parâmetros mais utilizados para a descrição da paisagem são os provenientes da primeira derivação da superfície em planta (aspecto) e perfil (declividade). O mapa de aspecto expressa o ângulo entre a direção do fluxo e o norte. Para a bacia do Rio Jardim observa-se uma nítida assimetria do relevo com um predomínio na direção noroeste representadas pelas vertentes com menores declividades, como observado no mapa de aspecto. As vertentes com mais alta declividade apresentam direção oposta para o sudeste, como mostra o mapa de declividade.

Área de contribuição representa a área drenada a montante de cada pixel (Beven e Kirkby, 1979; Quinn *et al*., 1993; Carson & Kirkby, 1972; O'Loughlin, 1986).

### **4. Realce Digital dos Parâmetros Morfométricos por Meio de Composição Colorida.**

Após a confecção dos mapas derivados, foi utilizada a técnica de composição colorida com o propósito de realçar os padrões morfométricos

Neste procedimento geram-se imagens coloridas por um processo que combina três imagens derivadas quaisquer com as três cores primárias: vermelho, verde e azul (RGB). As composições coloridas constituem uma ótima ferramenta para análise visual, contribuindo para a descriminação das unidades (Cárdenas, 1999). No caso específico foram feitas as composições a partir dos mapas derivados.

Para a bacia em estudo as composições que melhor individualizaram as classes de solo foram compostas por:

a) MDT (R), declividade (G) e área de contribuição (B) (**Figura 2a**); e

b) MDT (R), declividade (G) e aspecto (B) (**Figura 2b**).

Observa-se que as imagens geradas pela composição colorida apresentam padrões similares com as classes, mais significativas em área, do mapa pedológico (**Figura 2c)**. São elas: latossolo vermelho-amarelo, cambissolos e latossolos vermelho-escuro.

Nas composições coloridas e no mapa simplificado, a cor vermelha descreve a distribuição espacial da classe dos latossolos vermelho-amarelo. A cor verde diz respeito aos cambissolos e o azul aos latossolos vermelho-escuro.

Na figura 2, composição colorida baseada no MDT, declividade e área de contribuição, a cor verde evidencia os padrões de declividade alta, mantendo uma relação estreita com os cambissolos; o vermelho está ligado aos maiores valores de altitude do MDT, o que justifica a

presença dos latossolos vermelho-amarelo; e o azul expõe os maiores valores da área de contribuição e valores intermediários de altimetria, que está diretamente ligada a existência de latossolos vermelho-escuro.

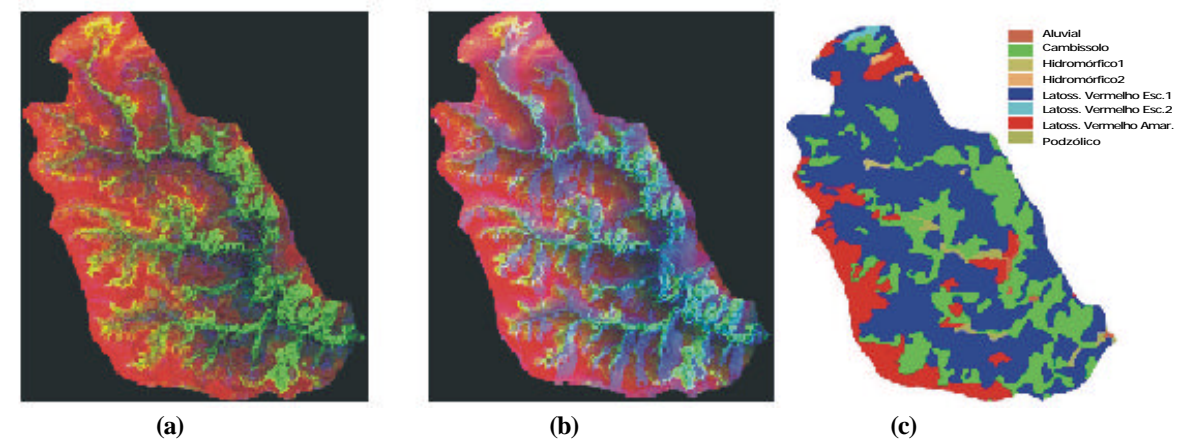

**Figura 2** – Comparação entre as composições coloridas (RGB) e o mapa de solos da EMBRAPA: (a) MDT, declividade e área de contribuição, (b) MDT, declividade e aspecto, e (c) mapa pedológico.

A partir da metodologia baseada na análise dos padrões morfométricos não foi possível identificar as classes de solo dos tipos hidromórficos e podzólicos, já que essas não possuem critérios suficientes para serem definidas dentro destes padrões.

#### **5. Análise Estatística pelo Histograma de Freqüência**

A apresentação gráfica de dados relativos a uma variável contínua, dispostos em uma tabela de distribuição de freqüências, pode ser feita através de um histograma (Vieira, 1988).

O histograma de freqüência de dados morfométricos indica onde estão as zonas de transições entre as principais classes de solo. Desta forma, este tipo de análise pode indicar a divisão das unidades de solos a partir dos padrões morfométricos.

O histograma relativo à declividade (**Figura 3**) indicou, a partir do ponto de inflexão, as áreas onde os valores eram maiores que 5, fazendo com que fosse delimitada a região de altas declividades e, por conseqüência, onde estão localizados os cambissolos.

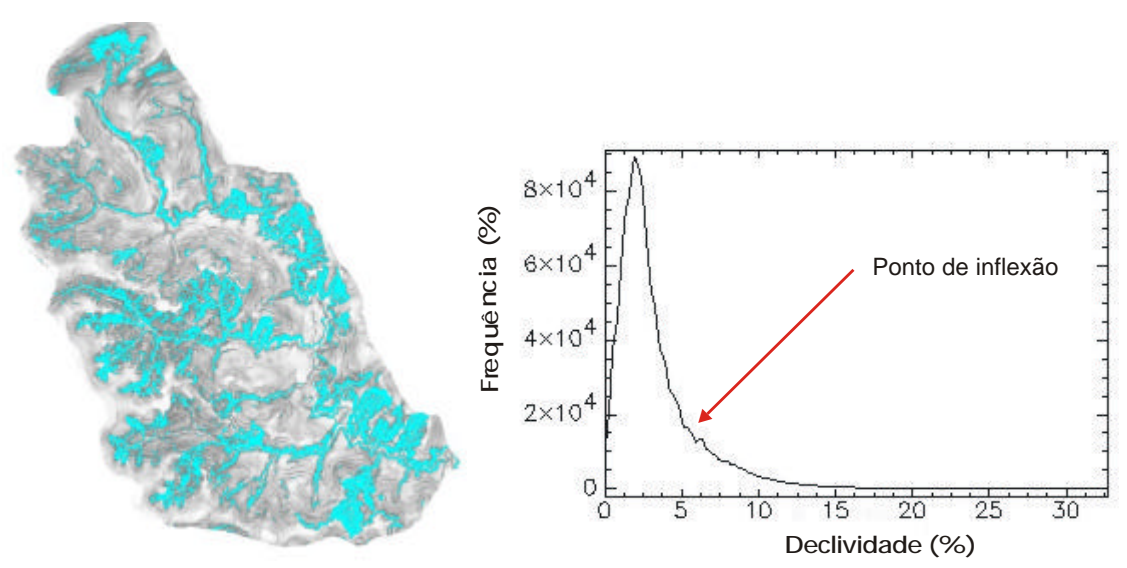

**Figura 3**– Limite dos cambissolos e histograma de freqüência da declividade.

No histograma de hipsometria (**Figura 4**) foi observada uma descontinuidade abrupta do relevo na cota 1058. Essa quebra significa uma possível mudança de unidade, ou melhor, uma nova classe de solo, que no caso seria intitulado LED5 no mapa de solos da EMBRAPA (2000).

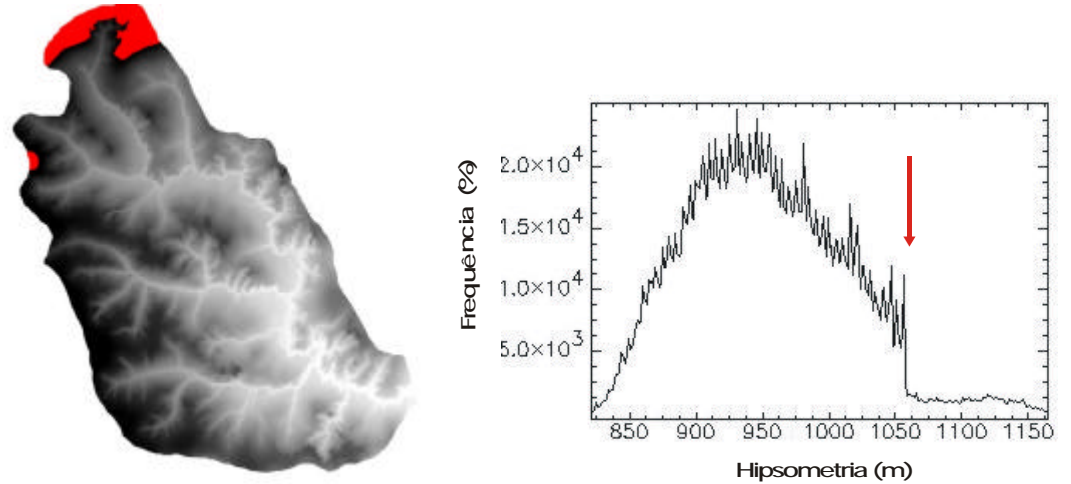

**Figura 4** - Limite do latossolo LED5 e histograma de freqüência da hipsometria.

No histograma que identifica a classe dos latossolos vermelho-amarelo, foi detectado um problema que está diretamente ligado à forma alongada e assimétrica da bacia, fazendo com que a jusante a ruptura no relevo (de acordo com o histograma) aconteça em hipsometrias mais baixas do que a montante.

Dado o problema, foram elaborados três limites diferentes, cada um adequando-se a uma parte da bacia (inferior, média e superior). Essas partes foram definidas de acordo com a semelhança que cada limite apresentava com o mapa de solos da EMBRAPA (2000). Para isso foram feitas máscaras que individualizavam cada parte dessas, podendo assim ser aplicado a cada uma delas o limite que se adequava melhor. Os limites estabelecidos para cada uma através da análise do histograma foram:

- Parte inferior da bacia um mínimo de 965 e máximo de 979 metros;
- Parte média um mínimo de 1002 e máximo de 1015 metros;
- Parte superior o mínimo de 1033 e máximo de 1045 metros.

Após a elaboração das máscaras, as mesmas foram unidas e assim chegou-se a uma classe única, a dos latossolos vermelho-amarelo (**Figura 5**).

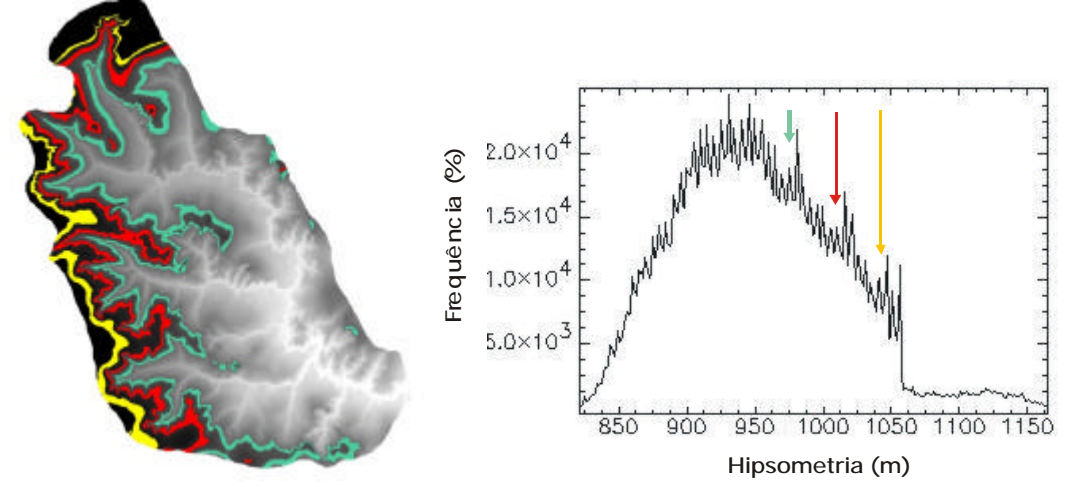

**Figura 5** – Limites estabelecidos para a definição da classe dos latossolos vermelho-amarelo e histograma de freqüência da hipsometria.

O restante da área que não havia sido classificada anteriormente abriga a classe dos latossolos vermelho-escuro.

A partir da definição das classes de solos existentes na bacia, com exceção dos solos hidromórficos e podzólicos, formulou-se um mapa muito similar ao de solos da EMBRAPA (2000). As áreas relativas à classe de cada solo tiveram grande coincidência com as definidas através do mapeamento existente (**Figura 6**). No mapa de compartimentação pedológica a cor amarela corresponde à cor azul do mapa pedológico (que é relativa a classe dos latossolos vermelho-escuro); a cor verde corresponde à cor vermelha (latossolos vermelho-amarelo); a cor vermelha corresponde à cor verde do mapa (cambissolos); e a cor violeta é relativa à cor azul-claro (latossolo LED5).

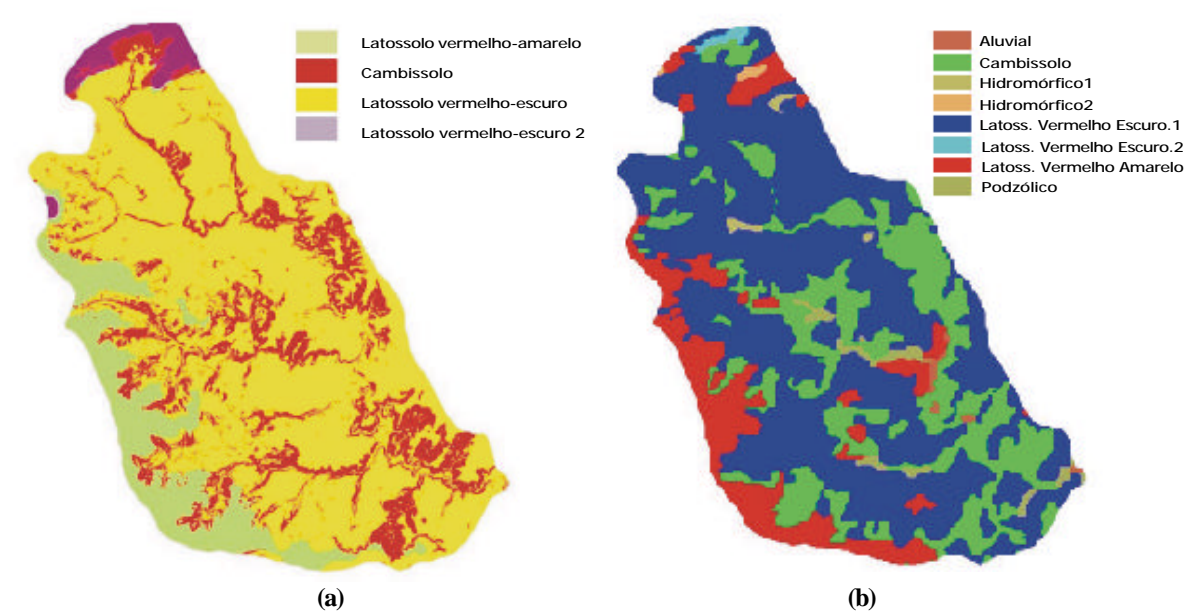

**Figura 6**– Comparação entre os mapas: (a) formulado pelo processamento digital de imagens morfométricas e (b) mapa de solos realizado pela EMBRAPA.

#### **6. Estatísticas das Classes de Solo**

Após definição das unidades pedológicas foram calculadas, no *software ENVI* 3.2, as estatísticas dos padrões morfométricos para cada classe de solo encontrada na área de estudo.

Na classe dos latossolos vermelho-amarelo é observada uma média representativa nos valores de hipsometria, uma vez que o desvio padrão é baixo (**Tabela 1).** Também pode ser observada a relação entre a existência de latossolos vermelho-amarelo e áreas de baixa declividade, já que a média deste padrão foi de 1,665680.

| <b>Tabela 1</b> – Estatísticas do Latossolo vermento – amarelo |            |             |              |               |  |  |  |
|----------------------------------------------------------------|------------|-------------|--------------|---------------|--|--|--|
| Padrão Morfométrico                                            | Valor      | Valor       | <b>Média</b> | <b>Desvio</b> |  |  |  |
|                                                                | Mínimo     | Máximo      |              | Padrão        |  |  |  |
| Hipsometria (m)                                                | 965.000061 | 1057.998047 | 1025.147374  | 20.917088     |  |  |  |

**Tabela 1 –** Estatísticas do Latossolo vermelho – amarelo

Para a classe dos cambissolos, um valor representativo é a média da declividade, já que para a definição da unidade desta classe, foram levados em consideração apenas valores de declividade acima de 5% (**Tabela 2**)

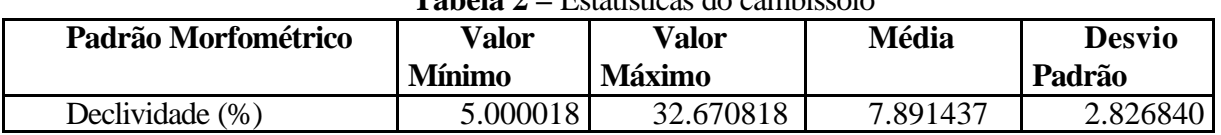

**Tabela 2 –** Estatísticas do cambissolo

Para a classe do LED5, o valor mínimo da hipsometria é representativo, já que é nesse que acontece a ruptura abrupta do relevo, indicando onde está o limite da unidade.

| TUD AN A<br>Loudouvao ao LLDJ |               |               |              |               |  |  |
|-------------------------------|---------------|---------------|--------------|---------------|--|--|
| Padrão Morfométrico           | Valor         | Valor         | <b>Média</b> | <b>Desvio</b> |  |  |
|                               | <b>Mínimo</b> | <b>Máximo</b> |              | Padrão        |  |  |
| Hipsometria (m)               | 1058.001      | 164.5266      | 1108.6505    | 27.74369      |  |  |
|                               | 09            |               | 99           |               |  |  |

**Tabela 3 –** Estatísticas do LED5

O latossolo vermelho-escuro possui uma média hipsométrica de 938 metros e o latossolo vermelho-amarelo de 1026 metros, e foi essa diferença nas médias que definiu as unidades de cada tipo de solo (**Tabela 4**).

| тими т<br>Loudsucas do Latossolo Vennemo<br><u>uwuw</u> |               |               |              |               |  |  |
|---------------------------------------------------------|---------------|---------------|--------------|---------------|--|--|
| Padrão Morfométrico                                     | Valor         | Valor         | <b>Média</b> | <b>Desvio</b> |  |  |
|                                                         | <b>Mínimo</b> | <b>Máximo</b> |              | Padrão        |  |  |
| Hipsometria (m)                                         | 820.8033      | 1056.2282     | 937.76393    | 44.29269      |  |  |
|                                                         | 45            |               |              |               |  |  |

**Tabela 4 –** Estatísticas do Latossolo vermelho – escuro

## **7. Conclusão**

O trabalho realizado alcançou com sucesso os objetivos propostos, permitindo o levantamento pedológico preliminar para subsidiar os trabalhos de campo do pedólogo a partir da utilização de técnicas de SIG.

O mapa resultado permitiu distinguir as classes de solo presentes na área de estudo, a exceção dos solos hidromórficos e podzólicos, que não puderam ser identificados a partir dos padrões morfométricos utilizados. Para estas classes poderá ser realizado um trabalho futuro baseado em imagens de satélite.

É preciso ressaltar que, por apresentar uma forma assimétrica e alongada, a bacia possui particularidades que influenciaram na definição das unidades. Essas características inerentes à bacia puderam ser observadas principalmente no processo de definição das áreas de latossolos vermelho-escuro.

A partir da metodologia desenvolvida foi possível constatar que o tipo de solo está diretamente ligado às características do relevo. É devido a esse fato que os padrões morfométricos foram válidos na distinção das classes pedológicas que, comparadas ao mapa elaborado pela EMBRAPA, apresentaram bastante semelhança.

Para uma próxima etapa serão feitas análises estatísticas mais detalhadas e em outros parâmetros, para assim obterem-se resultados mais precisos.

A metodologia desenvolvida se mostrou bastante eficiente tornando o levantamento mais rápido, preciso e em menores custos.

## **Referências**

Beven, K.J.; Kirkby, M.J. A physically based, variable contributing area model of basin hydrology*.* Hydrological Sciences Bulletin, Oxford, v.24, p.43-69, 1979.

Câmara, G. E Medeiros, J. S. de. *Mapas e suas representações computacionais.* In: Assad, E. D. e Sano, E. E. *Sistemas de Informações Geográficas. Aplicações na Agricultura.* Embrapa, Brasília, 2ª edição, p. 13 – 29, 1998.

Cardenas, F. P. A. Zoneamento Geoambiental de uma parte da Bacia do Rio Nechí – Colômbia, por meio de Técnicas de Geoprocessamento. Brasília: UnB / IG (Dissertação de Mestrado nº 137) 1999.

Carson, M. A.; Kirkby, M. J. Hillslope form and process*.* Cambridge: Cambridge University Press, 1972.

Eiten, G. Vegetação do cerrado. In: *Cerrado.* Novaes Pinto (ed.), 2ª edição, Edunb / SEMATEC, Brasília, 1993.

Eiten, G. *Vegetação natural do Distrito Federal*. SEBRAE – DF, 2001.

ESRI. *Getting to Know ArcView GIS: The Geographic Information System (GIS) for Everyone.* Enviromental Systems Research Institute, Bristish Library, Cambridge, 523p. 1993a.

ESRI. *Understanding GIS – The ARC/INFO Method.* Enviromental Systems Research Institute, Wiley, New York. 535p. 1993b.

IBGE. *Geografia do Brasil – Região Centro-Oeste.* Rio de Janeiro, SERGRAF. Vol. 4, 1977.

Moore I. D., Grayson, R.B. AND Ladson A . R. Digital terrain modelling: a review of hydrological, geomorphological and biological applications. Hydrological Processes 5:3-30, 1991.

Novaes Pinto, M., Caracterização geomorfológica do Distrito Federal. In: *Cerrado.* Novaes Pinto (ed.), 2ª edição, Edunb / SEMATEC, Brasília, 1994.

O'loughlin, E.M. Prediction of surface saturation zones in natural catchments by topographic analysis*.* Water Resources Research, Washington, v.22, p.794-804, 1986.

Paredes, E. A. Sistema de Informação Geográfica. São Paulo, Érica, 1ª edição, p. 1- 95. 1994.

Quinn, P.; Beven, K.; Chevallier, P.; Planchon, O. The prediction of hillslope flow paths for distributed hydrological modelling using digital terrain models*.* In: BEVEN, K.J.; MOORE, I.D., ed. Terrain analysis and distributed modelling in hydrology. Chichester: John Wiley &Sons. p.63-84. 1993.

Resende, M., N., C., Resende, S. B. & Corrêa, G. D. Microbacias Hidrográficas. In: Pedologia: Base para distinção de Ambientes. 2002.

Rizzini, C. T. *Tratado de Fitogeografia do Brasil.* Ed. da Universidade de São Paulo, HUCITEC. São Paulo, 1976,1979.

Schimidt & Dikau. Extracting geomorphometric attributes and objects from digital elevation models – semantics, metthods, future needs. In Dikau, R. and Saurer, H. (eds) GIS in physical geography. 1998

Silva, L. F., Solos tropicais: aspectos pedológicos, ecológicos e de manejo. São Paulo: Terra Brasilis. 1995.

Vieira, S, Introdução a Bioestatística. 5ed. Rio de Janeiro: Campus, 293p. 1988.